# Computational Linguistics

Lecture 2: Regular Expressions, Text Normalization and Edit Distance

### Athanasios Karasimos

# Task 1: Find the correct RegEx. Sometimes there are more than one possible solutions.

1.1 Go ahead and try writing a pattern that matches all three rows, it may be as simple as the common letters on each line.

Match abcdefg Match abcde Match abc

# Solution:

1.2. Try writing a pattern that matches all the digits in the strings below, and notice how your pattern matches anywhere within the string, not just starting at the first character.

Match abc123xyz Match define "123" Match var  $g = 123$ ;

#### Solution:

1.3 Below are a couple strings with varying characters but the same length. Try to write a single pattern that can match the first three strings, but not the last (to be skipped). You may find that you will have to escape the dot metacharacter to match the period in some of the lines.

Match cat. Match 896. Match ?=+. Skip abc1

# Solution:

1.4 Below are a couple lines, where we only want to match the first three strings, but not the last three strings. Notice how we can't avoid matching the last three strings if we use the dot, but have to specifically define what letters to match using the notation above.

Match can Match man Match fan Skip dan Skip ran Skip pan

#### Solution:

1.5 With the strings below, try writing a pattern that matches only the live animals (hog, dog, but not bog). Notice how most patterns of this type can also be written using the technique from the last lesson as they are really two sides of the same coin. By having both choices, you can decide which one is easier to write and understand when composing your own patterns.

Match hog Match dog Skip bog

#### Solution:

1.6 In the exercise below, notice how all the match and skip lines have a pattern, and use the bracket notation to match or skip each character from each line. Be aware that patterns are case sensitive and a-z differs from A-Z in terms of the characters it matches (lower vs upper case).

Match Ana Match Bob Match Cpc Skip aax Skip bby Skip ccz

#### Solution:

1.7 In the lines below, the last string with only one z isn't what we would consider a proper spelling of the slang "wazzup?". Try writing a pattern that matches only the first two spellings by using the curly brace notation above.

Match wazzzzzup Match wazzzup Skip wazup

#### Solution:

1.8 Below are a few simple strings that you can match using both the star and plus metacharacters.

Match aaaabcc Match aabbbbc Match aacc Skip a

Solution:

1.9 In the strings below, notice how the plurality of the word "file" depends on the number of files found. Try writing a pattern that uses the optionality metacharacter to match only the lines where one or more files were found.

Match 1 file found? Match 2 files found? Match 24 files found? Skip No files found.

1.10 In the strings below, you'll find that the content of each line is indented by some whitespace from the index of the line (the number is a part of the text to match). Try writing a pattern that can match each line regardless of how much whitespace is between the number and the content. Notice that the whitespace characters are just like any other character and the special metacharacters like the star and the plus can be used as well.

Match 1. abc Match 2. abc Match 3. abc Skip 4.abc

# Solution:

1.11 Note that this is different than the hat used inside a set of bracket  $[\wedge \dots]$  for excluding characters, which can be confusing when reading regular expressions. Try to match each of the strings below using the special characters.

Match Mission: successful

Skip Last Mission: unsuccessful

Skip Next Mission: successful upon capture of target

# Solution:

1.12 Go ahead and try to use this to write a regular expression that matches only the filenames (not including extension) of the PDF files below.

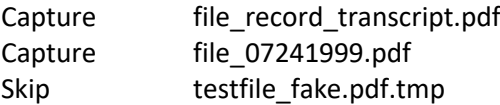

# Solution:

1.13 For the following strings, write an expression that matches and captures both the full date, as well as the year of the date.

Capture Jan 1987 Capture May 1969 Capture Aug 2011

Solution:

1.14 Go ahead and try writing a conditional pattern that matches only the lines with small fuzzy creatures below.

Match I love cats Match I love dogs

Skip I love logs

Skip I love cogs

# Lesson Notes

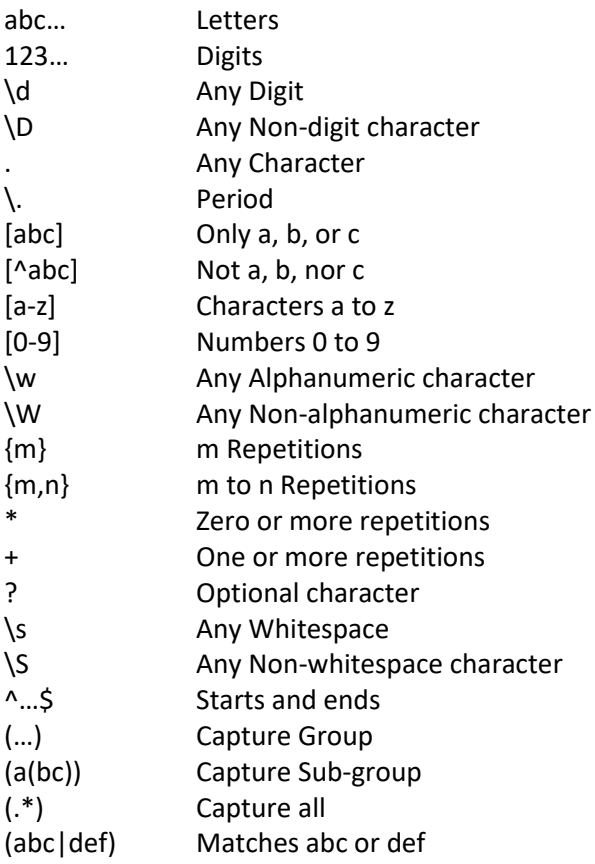